Problem 1. Consider the following system:

<span id="page-0-1"></span>
$$
G(s) = \frac{8000}{s^5 + 52s^4 + 927s^3 + 6000s^2 + 10150s + 8500}
$$
(1)

- (a) (4 points) What are the poles of  $G(s)$ ? You may use Matlab or any other numerical tool to compute the poles.
- (b) (4 points) Is the system stable?
- (c) (4 points) What is the time constant associated with each pole?
- (d) (4 points) Construct a first-order or second-order approximation from the dominant pole. Do you expect the dominant pole approximation to be accurate?
- (e) (4 points) Use Matlab (or another numerical tool) to plot the step reponses for  $G(s)$  and your dominant pole approximation on a single figure.

# Solution.

(a) The denominator can be factored:

den 
$$
(G(s)) = s^5 + 52s^4 + 927s^3 + 6000s^2 + 10150s + 8500
$$
  
=  $(s^2 + 40s + 425) (s^2 + 2s + 2) (10 + s)$  (2)

The last factor trivially yields a pole. Then apply the quadratic formula on the first two factors separately. This gives that the poles are  $p_k = \{-10, -1 \pm i, -20 \pm 5i\}$  for  $k = 1, 2, \ldots, 5.$ 

- (b) Since all the poles have negative real part, the system is stable.
- (c) The five time constants (in units of seconds) for the above poles are  $\tau_k = \{0.1, 1, 1, 0.05, 0.05\}$ for  $k = 1, 2, \ldots, 5$ .
- (d) The dominant poles are the first pair of complex numbers, i.e.  $p_{2,3} = -1 \pm i$ . These correspond to the second factor in [\(2\)](#page-0-0). Therefore we can construct a second order approximation  $\hat{G}(s)$  as,

<span id="page-0-2"></span><span id="page-0-0"></span>
$$
\hat{G}(s) = \frac{z_0}{(s^2 + 2s + 2)}
$$
\n(3)

Comparing the DC gain of [\(1\)](#page-0-1) with that of [\(3\)](#page-0-2) we see that we need to set  $z_0 = \frac{32}{17}$ 17 (e) See Figure [1.](#page-0-3)

<span id="page-0-3"></span>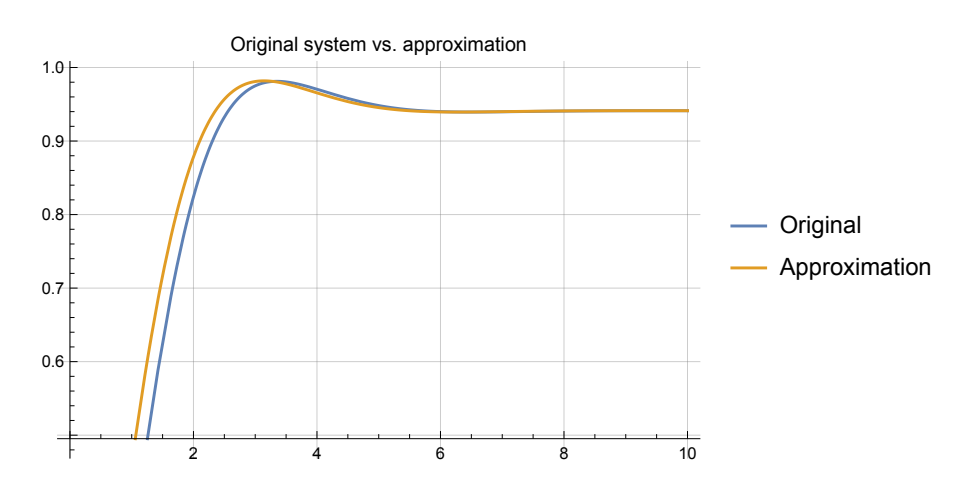

Figure 1: The step reponse for the original system and the dominant pole approximation

Problem 2. In this problem, we consider the altitude control for a small quadcopter (Parrot Mambo) shown below. The total thrust produced by the four rotors is given by  $T = (4k_T) \cdot u$ where  $u$  is a unitless command given to each motor. The motor command is restricted to the range [0, 500]. A model for the altitude dynamics of this quadcopter when hovering is:

<span id="page-1-0"></span>
$$
m\ddot{h}(t) = (4k_T) \cdot u(t) - mg \tag{4}
$$

where  $h :=$  altitude (m),  $m := 65 \times 10^{-3}$  (kg) is the quadcopter mass,  $k_T := 5.276 \times 10^{-4}$  (N) is the motor thrust coefficient,  $g = 9.81 \frac{m}{s^2}$  is the gravitational constant. Recall that if  $u = 500$ then the quadcopter achieves its maximum upward acceleration of  $6.42 \frac{m}{s^2}$ . Disturbance forces will be neglected in this problem.

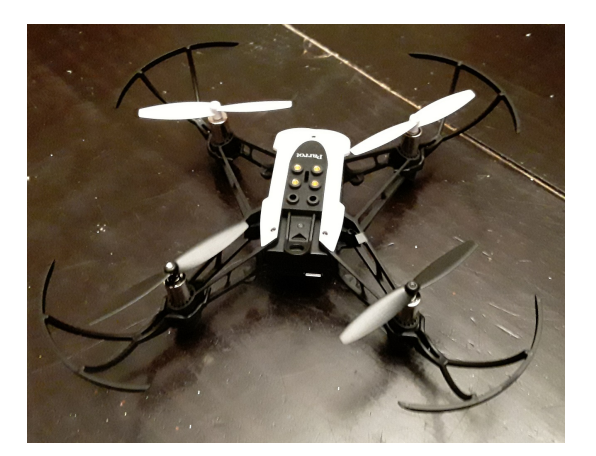

- (a) (5 points) Equation [4](#page-1-0) models the altitude dynamics of the quadcopter with motor command  $u$  as input and altitude  $h$  as output. Are these dynamics stable? (Hint: You can neglect the constant term  $-mq$ .)
- (b) (10 points) The goal is to fly the quadcopter from the initial conditions  $h(0) = h(0) = 0$ to a final height  $\bar{h}$  in 1 sec. Consider the following desired altitude trajectory:

$$
h_{des}(t) = \frac{\bar{h}}{2} \times (1 - \cos(\pi t))
$$
\n(5)

Verify that the vertical acceleration for this profile is  $\ddot{h}_{des}(t) = \frac{\bar{h}}{2} \pi^2 \cos(\pi t)$ . What is the largest value  $\bar{h} > 0$  that can be reached in 1sec while remaining within the maximum acceleration limit?

(c) (5 points) Define an open-loop controller that selects the motor command as follows:

<span id="page-1-2"></span>
$$
u(t) = \frac{\hat{m}}{4\hat{k}_T} \left( g + \ddot{h}_{des}(t) \right)
$$
  
= 
$$
\frac{\hat{m}}{4\hat{k}_T} \left( g + \frac{\bar{h}}{2} \pi^2 \cos(\pi t) \right)
$$
 (6)

Here  $\hat{m}$  and  $\hat{k}_T$  are estimates of the quadcopter mass and thrust constant.<sup>[1](#page-1-1)</sup> This open-loop controller is based on the pre-planned trajectory  $h_{des}(t)$  and does not use a measurement of the actual altitude. Assume the estimates are perfect:  $(\hat{m}, \hat{k}_T) = (m, k_T)$ . Verify this open-loop controller causes the quadcopter altitude  $h(t)$  to follow the desired trajectory  $h_{des}(t)$ .

<span id="page-1-1"></span><sup>&</sup>lt;sup>1</sup>It is important to distinguish between the true values  $(m, k_T)$  and the estimates  $(\hat{m}, \hat{k}_T)$  used by the controller. In general, the control design is performed using simplified models that are reasonably accurate but with some error relative to the "real" dynamics.

- (d) (10 points) The homework contains a Simulink diagram QuadOLSim.mdl that implements this open-loop controller with  $\bar{h} = 1$ m. There is also an m-file QuadOLPlots.m that can be used as a template for your solutions for this problem. Simulate the open-loop controller with  $(\hat{m}, k_T) = (m, k_T)$ . Hand in a plot of  $h(t)$  vs. t.
- (e) (10 points) Simulate the open-loop controller with the parameter estimates  $(\hat{m}, k_T)$  $(0.95 \times m, 1.05 \times k_T)$ . Hand in a plot of  $h(t)$  vs. t. Note that these small errors cause the altitude to diverge from the desired trajectory. Small disturbances forces (which have been neglected) will also cause the trajectory to diverge.

## Solution.

- (a) In the absence of the gravitational term we get a classic double integrator system  $G(s)$  =  $4k<sub>T</sub>$  $\frac{m s^2}{m s^2}$  which has a double pole at the origin and is therefore not stable.
- (b) We can simply differentiate the required trajectory profile:

$$
h_{des}(t) = \frac{\bar{h}}{2} (1 - \cos(\pi t)) \quad \Rightarrow \quad \dot{h}_{des}(t) = \frac{\bar{h}}{2} \pi \sin(\pi t) \quad \Rightarrow \quad \ddot{h}_{des}(t) = \frac{\bar{h}}{2} \pi^2 \cos(\pi t)
$$

Now call the maximum acceleration possible  $a_{max} = 6.42m/s^2$ . Then the strategy to cover the absolute maximum height in 1 sec, is to simply accelerate at  $a_{max}$ . This would mean the quadcopter covers a height of  $a_{max}/2 = 3.21$  m in 1 sec (why?). However, if one were to stick with the trajectory profile, then we need to ensure the  $\ddot{h}_{des}(t) \le a_{max}$  for all  $t \in [0, 1]$ . This implies

$$
\frac{\bar{h}}{2}\pi^2\cos(\pi t) \le a_{max} \qquad \Longrightarrow \qquad \bar{h} \le \frac{2a_{max}}{\pi^2} \approx 1.3m
$$

since  $\arg\max \cos (\pi t) = 0.$  $t\in[0,1]$ 

(c) Plug  $(6)$  into  $(4)$  to get:

$$
m\ddot{h}(t) = (4k_T) \cdot u(t) - mg
$$
  

$$
m\ddot{h}(t) = (4k_T) \cdot \frac{\hat{m}}{4\hat{k}_T} \left( g + \frac{\bar{h}}{2} \pi^2 \cos(\pi t) \right) - mg
$$

If  $\hat{m} = m$  and  $\hat{k}_T = k_T$  then,

$$
\ddot{h}(t) = \frac{\bar{h}}{2}\pi^2 \cos(\pi t) = \ddot{h}_{des}(t)
$$

Since  $h(0) = h_{des}(0) = 0$  and  $\dot{h}(0) = \dot{h}_{des}(0)$ , it follows that the  $h(t)$  will trace the desired trajectory  $h_{des}(t)$ .

- (d) The response of open loop controller can be found in Figure [2](#page-3-0) (left).
- (e) The response of open loop controller with parameter estimates can be found in Figure [2](#page-3-0) (right). It can be seen that small disturbances forces will cause the trajectory to diverge.

Problem 3. This problem will focus on designing a feedback control law for the quadcopter to track altitude reference commands. The model is given by Equation [4](#page-1-0) with details in Problem 2. The control law should be designed so that the closed-loop system with input  $h_{des}(t)$  and output  $h(t)$  is stable. In addition, the closed loop should satisfy the following transient response requirements when  $h_{des}(t)$  is any step reference command of magnitude less than 1m:

- (i) has a settling time  $\leq 2$  sec,
- (ii) has an overshoot  $\leq 5\%$ ,

<span id="page-3-0"></span>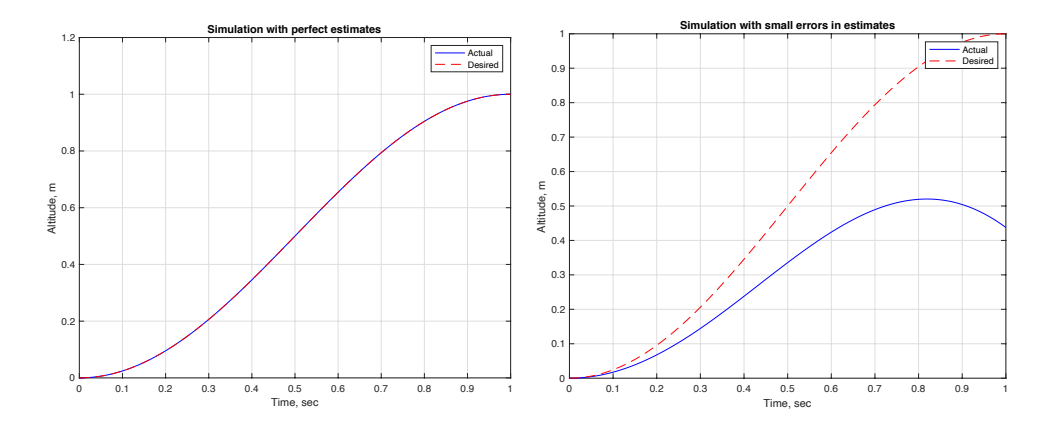

Figure 2: Desired trajectory V.S. actual trajectory.

- (iii) has steady state error  $|e_{ss}| \leq 0.01$  m,
- (iv) has  $u(t) \in [0, 500]$  for all  $t \ge 0$

The homework contains a Simulink diagram QuadPID.mdl with an implementation for a PID control law. (For this problem we will use a PD control law so the integral gain will be zero in the Simulink simulations). There is also an m-file QuadPlots.m that can be used as a template for your solutions for this problem. Questions:

(a) (5 points) Consider a control law of the form:

$$
u(t) = K_p(h_{des}(t) - h(t)) - K_d \dot{h}(t) + \frac{\hat{m}g}{4\hat{k}_T}
$$

As discussed in class, this is a version of proportional-derivative control. This form avoids the differentiation of the reference command  $r(t)$  and is sometimes called proportional control with rate feedback. This control law does includes a term to approximately cancel the gravitational effect. Derive an ODE that models the closed-loop dynamics with this control law assuming perfect cancellation of the gravitational term.

(b) (20 points) Choose the gains  $K_p$  and  $K_d$  to make the closed-loop stable and to satisfy requirements i), ii), and iii).

Hint: Convert requirements i) and ii) into requirements on the natural frequency and damping ratio for the closed-loop poles.

(c) (15 points) Use the posted Simulink model to simulate your control law with  $h_{des}(t) = 1$ m for  $t \geq 0$  and zero initial conditions. Assume the controller has perfect estimates of  $(m, k_T)$ . Determine if your design satisfies requirement iv). If iv) is not satisfied then modify your gains until you are able to satisfy all design requirements. Submit plots of  $h(t)$  vs. t and  $u(t)$  vs. t for your final choices of  $K_p$  and  $K_d$ .

## Solution.

(a) Substituting  $u(t)$  into [\(4\)](#page-1-0), we have

$$
m\ddot{h}(t) = 4k_T u(t) - mg
$$
  
= 
$$
4k_T (K_p(h_{des}(t) - h(t)) - K_d \dot{h}(t) + \frac{\hat{m}g}{4\hat{k}_T}) - mg
$$
  
= 
$$
4k_T K_p(h_{des}(t) - h(t)) - 4k_T K_d \dot{h}(t)
$$

The last step is due to the assumption that we have perfect cancellation of the gravitational term. Therefore, the ODE model of the closed loop system is:

<span id="page-3-1"></span>
$$
\ddot{h}(t) + \frac{4k_T K_d}{m} \dot{h}(t) + \frac{4k_T K_p}{m} h(t) = \frac{4k_T K_p}{m} h_{des}(t)
$$
\n(7)

(b) Suppose the closed loop transfer function is:

$$
\frac{h(s)}{h_{des}(s)} = H(s) = \frac{\omega_n^2}{s^2 + 2\zeta\omega_n s + \omega_n^2}.
$$

From  $(7)$ , we have:

$$
2\zeta\omega_n=\frac{4k_TK_d}{m},\ \omega_n^2=\frac{4k_TK_p}{m}\rightarrow\zeta=\sqrt{\frac{k_T}{mK_p}}K_d,\ \omega_n=\sqrt{\frac{4k_TK_p}{m}}.
$$

Now we want the following time specs:

(i) Settling time:

$$
t_s \leq 2\,\sec\,\to\,\frac{3}{\zeta\omega_n} \leq 2\,\,\to\,\,\zeta\omega_n = \frac{2k_TK_d}{m} \geq \frac{3}{2}\,\,\to\,\,K_d \geq \frac{3m}{4k_T} \approx 92.3995.
$$

### (ii) Overshoot:

$$
M_p = \exp\left(-\frac{\zeta \pi}{\sqrt{1 - \zeta^2}}\right) \le 0.05 \to \frac{\zeta \pi}{\sqrt{1 - \zeta^2}} \ge \ln(20) \to
$$
  

$$
\zeta^2 = \frac{k_T}{mK_p} K_d^2 \ge \frac{\ln(20)^2}{\pi^2 + \ln(20)^2} \to K_p \le \frac{(\pi^2 + \ln(20)^2)k_T}{\ln(20)^2 m} K_d^2
$$

If we choose  $K_d = 92.3995$ , then we have  $K_p \le 145.5119$ . Therefore, we can choose  $(K_p, K_d) = (145.5119, 92.3995)$ , which will satisfy time specs (i) and (ii).

## (iii) Steady-state error:

For any step input  $h_{des}(t)$  with magnitude  $M \leq 1$ , we have  $h(s) = H(s) \frac{M(s)}{s}$  $\frac{M}{s}$ . Since  $H(s)$ has strictly stable poles, by FVT, we have

$$
h(\infty) = \lim_{s \to 0} sH(s)\frac{M}{s} = M.
$$

The steady-state error  $e_{ss} = h(\infty) - M = 0 \leq 0.01$ . Or you can argue that the DC gain of  $H(s)$  is equal to 1.

(c) Closed-loop simulation result can be found in Figure [3,](#page-5-0) where we choose  $(K_p, K_d)$ (145.5119, 92.3995). It can be seen that the time specs are satisfied. The magnitude of  $u(t)$  does not exceed its limit.

<span id="page-5-0"></span>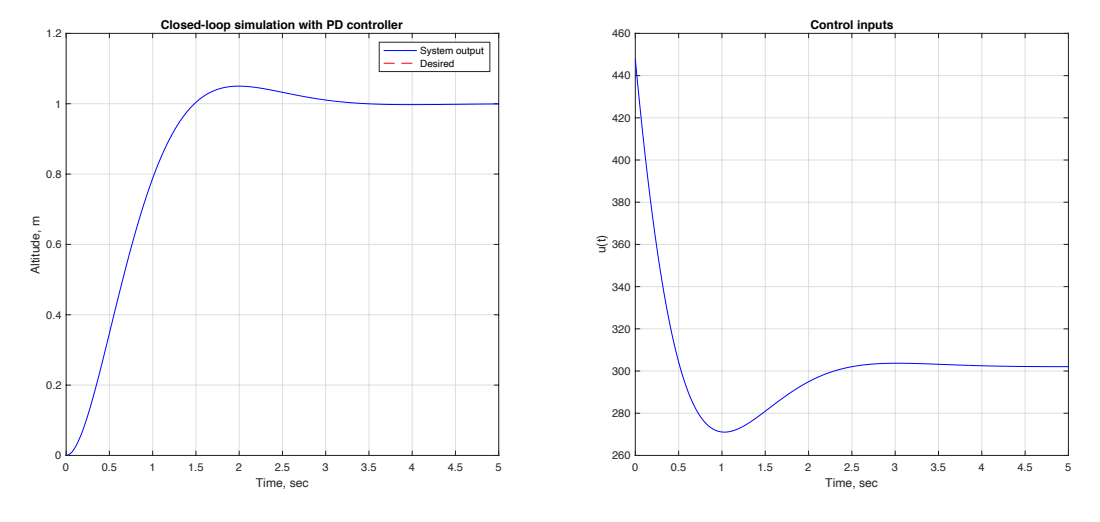

Figure 3: Closed-loop simulation with PD controller.